# CSC207.01 2014S, Class 46: Pause for Breath

#### Overview

- Preliminaries.
  - O Admin.
  - O Upcoming work.
  - O Extra credit.
  - O Questions.
- Project stuff.
  - O Possible extensions to the project.
  - O More notes on submitted work.
  - Planning presentations.
- Implementing heaps.
- Heapsort.
- Doing better?

### **Preliminaries**

### Admin

- Sugar!
- Mentor session tonight at 7 pm in 3821.
- It's not clear if I'll have time to review any of the other projects. We'll continue to talk about code and other issues.
- I need two graders for next semester who can do detailed comments. Yes, I will provide training.
- Please download the heap lab code (particularly if there's time at the end of class). https://github.com/Grinnell-CSC207/heaps

### **Upcoming Work**

- Reading for Wednesday: No reading.
- Today's writeup: No writeup.
- Part 2 of the project is due Friday at 10:30 p.m. (No, I'm not updating the Web page.)

#### Extra Credit

- One pride week activity.
- Math extra Thursday: Sphere Packing.
- CS Table Friday: Heartbleed.
- Iowater project April 26 Tag drains. Mail iowater@grinnell.edu for details.

### **Questions**

# Possible extensions to the project

Remember: You can extend both the parser and the unparser.

Remember: While I am talking about extensions in terms of difficulty, you are judged as much by the *utility* of the code.

## **Comparatively Easy**

- Support whitespace in input.
- Error messages
  - O Useful/helpful
  - O Indicate precisely where the error is
    - Line/column
- Pretty printer

### Moderate

- Pictorial error reporting
- Interactive error reporting
- Parse JSON into actual Java objects that match certain classes
  {"class":"Rational","numerator":1,"denominator":2} => new Rational(1,2)
- Interactive object builder.
- Extend JSON.
- Support for unicode. "\u1231"

### **Difficult**

- Output any object as JSON code.
- Parse JSON into actual Java objects that match the class.
  {"class":"Rational","numerator":1,"denominator":2} => new Rational(1,2)
- Interactive object builder with audio GUI.

### More notes on submitted work

• See document.

# **Planning presentations**

- Monday.
- Email to csstudents goes out today. They get \$10 for showing up.
- Three minutes (no more than three slides)
- Send me no more than slides by Sunday at 8pm. One slide must have your names.
- Handouts optional.
- Prizes!
  - O Gift cards!
  - O Extra credit!
  - O Maybe fruit snax.

# **Implementing heaps**

- How do we know where the next element goes without looking through the tree or doing fancy math?
  - O Similarly: How do we find the element to shove at the top when removing
- Basically: Finding the first space at the last level or the last element at the last level.
- Two ideas: Binary search trees (divide and conquer data structure) and hash tables (key/value and hashing; use an array for efficiency)
- Lets put the heap in an array using left-to-right, breadth-first, top-down order
- Shoving into an array.
- How do we find parent, left, and right

## Heapsort

Copyright (c) 2013-14 Samuel A. Rebelsky.

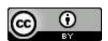

This work is licensed under a Creative Commons Attribution 3.0 Unported License. To view a copy of this license, visit http://creativecommons.org/licenses/by/3.0/ or send a letter to Creative Commons, 543 Howard Street, 5th Floor, San Francisco, California, 94105, USA.